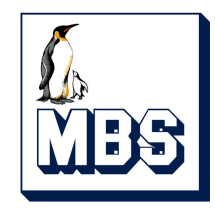

# **Eingebautes Modbus Protokoll M1PRO & M3PRO**

## Technische Beschreibung

Revision 1.0 April 2022

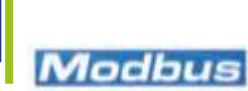

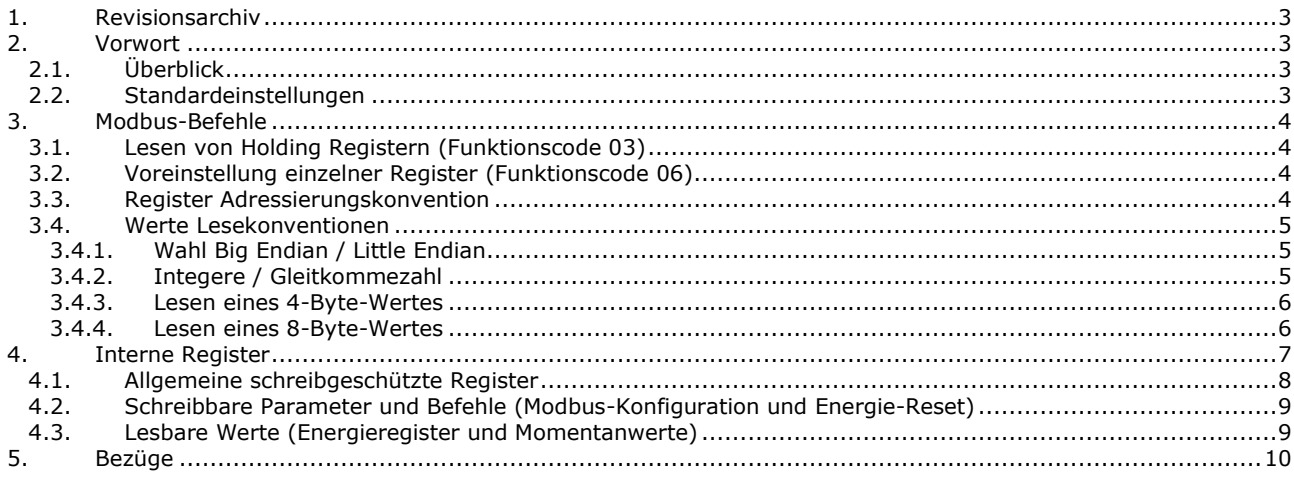

#### <span id="page-2-0"></span>**1. Revisionsarchiv**

**Revision 1.0** Original-Ausgabe

#### <span id="page-2-1"></span>**2. Vorwort**

#### <span id="page-2-2"></span>*2.1. Überblick*

Das vorliegende Handbuch beschreibt das RTU Modbus Protokoll, wenn es in den Energiezählern M1PRO und M3PRO von Herholdt Controls Srl implementiert ist. In diesen Zählern wird das ASCII-Protokoll nicht unterstützt.

Die physikalische Schicht ist Standard RS-485.

- Die Verbindungsparameter sind in den folgenden Bereichen wählbar:
	- Baudrate: Wählbar zwischen 1200, 2400, 4800, 9600, 19200 und 38400 in allen Geräten.
	- Bits pro Byte: 8 (fest)
	- Parität: Wählbar zwischen Keine, Gerade und Ungerade.
	- Anzahl der Stoppbits: Wählbar zwischen 1 und 2

Die folgenden Parameter über die Tastatur/Display-Schnittstelle und auch über das Modbus-Protokoll selbst konfigurierbar:

- Adresse (1...247)
- Baudrate (1200…38400)
- Parität (Keine, Gerade und Ungerade)
- Anzahl der Stoppbits (1 oder 2)

Für die Änderung von Parametern über die Anzeige/Tastatur siehe die Bedienungsanleitung des Produkts. Das Verfahren unterscheidet sich von Produkt zu Produkt.

Bestellt man ein Produkt mit integriertem Modbus, kann man zwischen dem Big Endian-Format und dem Little Endian-Format wählen. Die Standardeinstellung ist Little Endian. Die Bedeutung dieser Funktion wird später erklärt.

In der folgenden Tabelle sehen Sie die Herholdt Control Produkte der Familien M1PRO und M3PRO mit eingebautem Modbus. Alle von ihnen sind MID-zertifiziert.

M1PRO 40A Modbus 1 DIN-Modul 40 A Energiemessgerät 1 Phase mit integriertem Modbus M1PRO 80A Modbus 2 DIN-Module 80 A Energiemessgerät 1 Phase mit integriertem Modbus<br>M3PRO 1-5 Modbus 4 DIN-Module ../1A & ../5A Energiemessgerät 3 Phasen mit integrierten 4 DIN-Module ../1A & ../5A Energiemessgerät 3 Phasen mit integriertem Modbus M3PRO 80A Modbus 4 DIN-Module 80A Energiemessgerät 3 Phasen mit integriertem Modbus<br>4 OIN-Module 125A Energiemessgerät 3 Phasen mit integriertem Modbus

6 DIN-Module 125A Energiemessgerät 3 Phasen mit integriertem Modbus

#### <span id="page-2-3"></span>*2.2. Standardeinstellungen*

Dies sind die werkseitigen Standardeinstellungen:

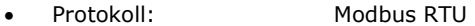

- Modbus Adresse: 001
- Baudrate: 19200 bit/s
- Parität:
- Stoppbits: 1
- Big Endian/Little Endian (einmal im Werk festgelegt, nicht mehr änderbar. Falls es keine spezifische Vereinbarung zwischen Herholdt Controls und dem Kunden gibt, ist Big Endian die Standardwahl)

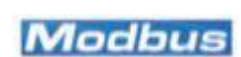

#### <span id="page-3-0"></span>**3. Modbus-Befehle**

Das Protokoll unterstützt nur zwei Funktionen, eine zum Lesen der Registerwerte, eine zum Schreiben der Konfigurationsregister und/oder zur Ausgabe einiger Befehle. Das Lesen ist nur für einen Block von Registern möglich (der Befehl zum Lesen eines einzelnen Registers wird nicht unterstützt, aber es ist natürlich möglich, einen Block von nur einem Register zu lesen).

#### <span id="page-3-1"></span>*3.1. Lesen von Holding Registern (Funktionscode 03)*

Dieser Funktionscode wird verwendet, um den Inhalt eines zusammenhängenden Blocks von Holding Registern zu lesen. Der Anforderungsrahmen gibt die Anfangsregisteradresse und die Anzahl der Register an.

Die Registerdaten in der Antwortnachricht sind als zwei Bytes pro Register gepackt, wobei der binäre Inhalt in jedem Byte linksbündig ist.

Wie wir in den nächsten Abschnitten sehen werden:

- Im Falle des Little-Endian-Formats enthält das erste Byte die niederwertigsten Bits und das zweite die höchstwertigen Bits.
- Im Big-Endian-Format enthält das erste Byte die höchstwertigen Bits und das zweite die niedrigstwertigen Bits.

In vielen Fällen wird ein Wert in mehr als einem Register gespeichert (mehr als ein Wort mit 16 Bits). Zum Beispiel wird die Wirkenergie in 4 Registern (4 Worte oder 8 Bytes) dargestellt. Einzelheiten hierzu finden Sie im Kapitel "Interne Register".

#### *Maximal 100 aufeinanderfolgende Register*

Die maximale Anzahl von Registern, die mit einer einzigen Leseanforderung gelesen werden können, beträgt 100. Wenn der Master versucht, mehr als 100 Holding Register zu lesen, sendet das Gerät eine Antwort mit dem Ausnahmecode 0x02 (illegale Adresse). Das Minimum ist natürlich 1 Holding Register.

#### *Master-Anfrage zum Lesen von Holding Registern Funktion*

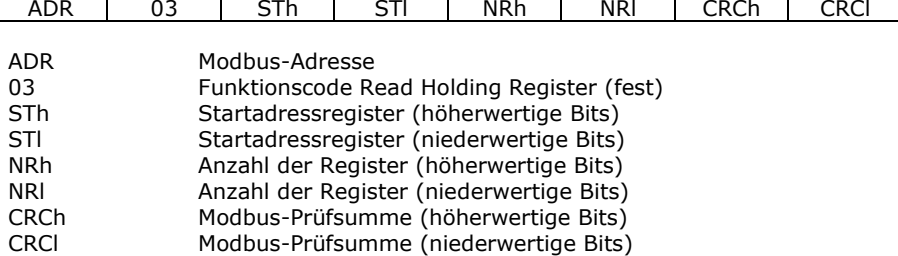

#### <span id="page-3-2"></span>*3.2. Voreinstellung einzelner Register (Funktionscode 06)*

Dieser Funktionscode wird verwendet, um ein einzelnes Holding Register in einen Slave-Zähler zu schreiben. Die Anfrage gibt die Adresse des zu schreibenden Registers an. Die normale Antwort ist ein Echo der Anfrage, das zurückgegeben wird, nachdem der Registerinhalt geschrieben wurde.

#### *Master-Anfrage für die Funktion Voreinstellung Single Register*

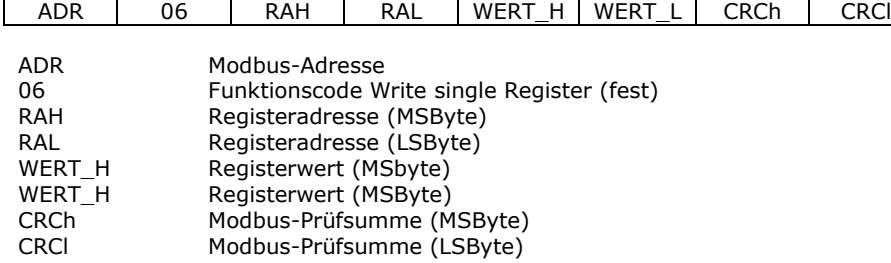

#### <span id="page-3-3"></span>*3.3. Register Adressierungskonvention*

Die Adressen der Register, die in den folgenden Tabellen aufgeführt sind, sind genau die, die in den Modbus Master Lese-/Preset-Anfragen enthalten sein müssen. Es gibt einige sehr bekannte Master-Tools, die kostenlos von einigen Websites heruntergeladen werden können, in denen Sie den Adresswert N+1 schreiben müssen, wenn Sie das Holding Register N lesen oder voreinstellen wollen.

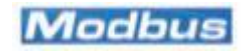

#### <span id="page-4-0"></span>*3.4. Werte Lesekonventionen*

Wie oben erläutert, kann eine Leseanforderung 1 bis 100 Register abfragen. Jedes Register ist 2 Byte lang. Nehmen wir zum Beispiel an, dass man 4 Holding Register, beginnend mit Adresse 4119, von einem Slave an Adresse 1 lesen möchte. Die Leseanforderung muss lauten:

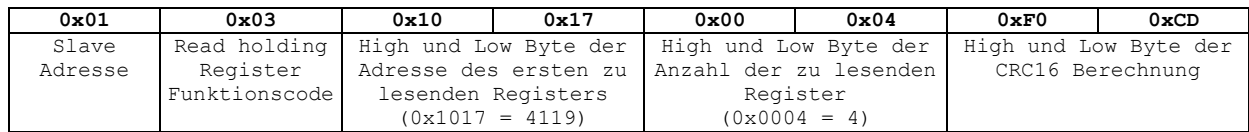

#### Die Antwort wird sein:

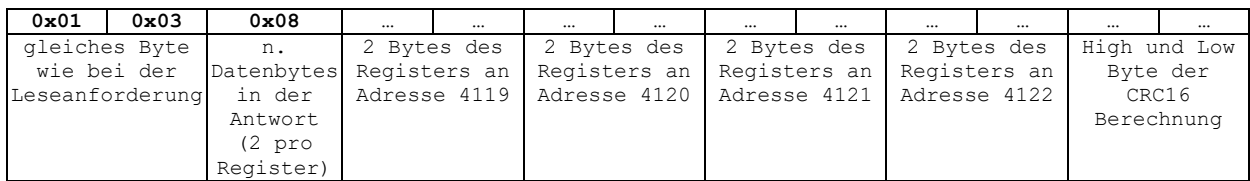

Die Art und Weise, wie die Daten von Registern in der Antwort gespeichert werden, hängt von zwei Optionen ab:

- **Big Endian** oder **Little Endian** (bedeutsam für alle Register mit Ausnahme derjenigen, die ASCII-Strings enthalten)
- **Integere** oder **Gleitkommezahl** (nur für numerische Werte bedeutsam)

#### *3.4.1. Wahl Big Endian / Little Endian*

<span id="page-4-1"></span>Diese Option ist nur werksseitig konfigurierbar und muss daher in oder vor der Bestellung in Absprache zwischen dem Kunden und Herholdt Controls festgelegt werden. Diese Option beeinflusst die Art und Weise, wie die Daten in die Antworten auf eine Leseanforderung eingegeben werden. Sie betrifft alle Daten (alle Holding-Register) mit Ausnahme des Produktidentifikationsstrings (Adressen von 4014 bis 4110).

Die Werte, die vollständig in einem Wort (2 Byte) enthalten sind, werden auf eine der folgenden Arten in die Antwort eingefügt: High Byte - Low Byte Im Fall von Big Endian oder Low Byte - High Byte im Fall von Little Endian. Angenommen, Sie lesen den Wert der Modbus-Baudrate (Registeradresse = 4112) und der Wert ist = 19200 (=0x4B00 in Hex-Notation).

- Im Fall von Little Endian lesen Sie 0x00 0x4B
- Im Fall von Big Endian lesen Sie 0x4B 0x00

Die zu einer ASCII-Zeichenkette gehörenden Daten (wie die Produktidentifikation) sind von dieser Wahl nicht betroffen: Sie werden immer in der natürlichen Reihenfolge der Zeichenkette eingefügt. Wenn zum Beispiel 2 Register (vier Bytes) des Produktidentifikationscodes mit den folgenden Zeichen "A2 z" (ASCII-Code 65, 50, 32, 122 in dezimaler Notation, 0x41, 0x32, 0x20 und 0x7A in hexadezimaler Notation) gelesen werden, haben die Daten die folgende Reihenfolge: 0x41 0x32 0x20 0x7A

Die Daten, die numerische Werte enthalten (mit einer Länge von 2 oder 4 Registern, d.h. 4 oder 8 Bytes), werden nicht nur von den BE/LE-Optionen beeinflusst, sondern auch von der Auswahl Integere/Gleitkommezahl, wie im nächsten Abschnitt erläutert wird.

Die BE/LE-Auswahl hat keinen Einfluss auf die Preset-Funktion. Bei der Schreibanforderung wird erwartet, dass die Daten in Big-Endian-Sequenz eingefügt werden, unabhängig von der BE/LE-Auswahl. Um beispielsweise einen neuen Wert in das Modbus-Baudratenregister (Registeradresse 4112) zu schreiben, lautet die Nachricht wie folgt.

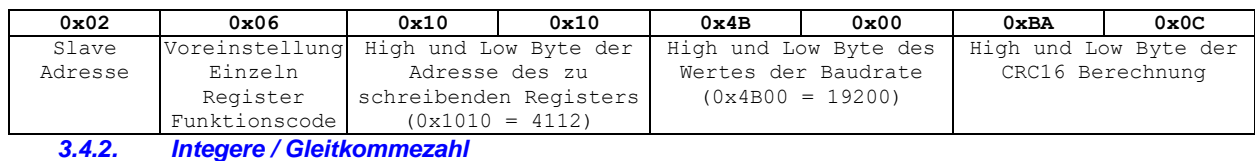

<span id="page-4-2"></span>Diese Option kann über Modbus selbst konfiguriert werden (mit einer Preset Single Register-Anfrage an Register 4117). Diese Option wirkt sich nur auf die numerischen Werte aus (Momentanwerte und akkumulierte Energien). In der Registerliste im nächsten Kapitel wird der Wert, wenn er numerisch ist, mit N4 oder N8 gekennzeichnet: N4 bedeutet:

#### **4 Bytes (2 Register) Werte**

Spannungen (Einheit=Volt), Ströme (Einheit=Amp), Phasenleistungen (Einheit=kW, kvar oder kVA), Leistungsfaktoren (von -1 bis +1), Frequenz (Einheit=Hertz), THDs (Einheit=%), maximale Bedarfswerte (Einheit=kW, kvar oder kVA), maximale Peak-Werte (Einheit=kW, Volt oder Amp)

N8 bedeutet:

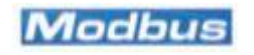

#### **8 Bytes (4 Register) Werte**

Alle Energien, einschließlich Teilenergie (Einheit=kWh oder kvarh) und 3Phasen-Leistungen (Einheit=kW, kvar oder kVA)

Abhängig von der Wahl Integer/Gleitkommazahl und Big Endian/Little Endian werden die Daten auf unterschiedliche Weise in die Antwort auf eine Leseanforderung eingefügt.

Wählt man Integer:

- Ein 4-Byte-Wert (d. h. ein 2-Register-Wert) soll mit 10000 multipliziert gelesen werden. Angenommen, eine Leseanforderung der Phase 1 Scheinleistung liefert einen Lesewert = 65708700, so bedeutet dies, dass die Phase 1 Scheinleistung = 6570,8700 kVA ist.

- Ein 8-Byte-Wert (d. h. ein 4-Register-Wert) ist komplizierter. Der in den ersten 4 Bytes gespeicherte Wert muss mit einem Faktor von 10^9 (1000000000) multipliziert werden. Dann muss er zu dem Wert addiert werden, der in den folgenden 4 Bytes gespeichert ist. Schließlich muss das Ergebnis durch 10000 geteilt werden. Beispiel: Importierte T1-Wirkenergie für Phase 2 (Adressen 4139, 4140, 4141 und 4142) Integer-Wert (höchstwertige 4 Bytes): 12344 Integer-Wert (niederwertige 4 Bytes): 765532 Originalwert: (12344\*1000000000+765532)/10000=1234400076,5532 (kWh)

Bei der Wahl von Gleitkommazahlen wird die 32-Bit-Gleitkommadarstellung mit einfacher Präzision (IEEE ANSI 754) verwendet:

SEEEEEEE EMMMMMMM MMMMMMM MMMMMMMM

 $S = V$ orzeichenbit (1=negativ)

EEEEEEEE = 8 Bits des Exponenten, mit 127 der Vorspannung. Exponent = EEEEEEEE-127.

MM...MMM = 23 Bits der Mantisse. Dies sind Bruchteile der Zahl, die zu einer impliziten 1,0 addiert werden müssen

- (siehe die Wikipedia-Seite für weitere Details: http://en.wikipedia.org/wiki/Single-precision\_floatingpoint\_format)
	- Bei der Gleitkommadarstellung wird der Wert direkt in der zugewiesenen Einheit gelesen (es ist keine Anpassung erforderlich)
	- Ein 4-Byte-Wert (d. h. ein 2-Register-Wert) wird an denselben Adressen gelesen wie bei der Option Integer, da er die gleiche Anzahl von Bytes benötigt
	- Im Fall von Werten, die 8 Bytes (4 Register) benötigen, wird der FP-Wert an den ersten beiden Adressen gelesen, und die restlichen beiden Register werden als Null gelesen. (Man beachte, dass bei dieser Wahl die Auflösung des gelesenen Wertes auf 23 Bit begrenzt ist, also weniger als 6 Dezimalstellen)

#### *3.4.3. Lesen eines 4-Byte-Wertes*

<span id="page-5-0"></span>Angenommen, man möchte die Spannung von L1-N (Adressen 4267, 4268) lesen und der Wert der Spannung beträgt 226,85 Volt.

Im Fall von **Integer / Big Endian** liest man<br>0x00 0x22 0x9D 0x54 (0x00229D54 0x00 0x22 0x9D 0x54 (0x00229D54 = 2268500, also ist die Spannung 22685/10000=226.85)

Im Fall von **Integer / Little Endian** liest man

0x22 0x00 0x54 0x9D da in beiden Registern die High- und Low-Bytes vertauscht sind Im Fall von **Gleitkomma / Big Endian** liest man (im fp-Format 226.85 = 0x43 0x62 0xD9 0x9A)

0x43 0x62 0xD9 0x9A Gleitkomma ist in der "natürlichen Reihenfolge"

#### Im Fall von **Gleitkomma / Little Endian** liest man

0x9A 0xD2 0x62 0x43 Gleitkomma in umgekehrter Byte-Reihenfolge MMMMMMMM MMMMMMMM MMMMMMME EEEEEEES

#### *3.4.4. Lesen eines 8-Byte-Wertes*

<span id="page-5-1"></span>Angenommen, man möchte "Active Energy 1. Phase T1, imp (kWh)" lesen und der Wert ist 187642,7800 kWh. Im Fall von **Integer / Big Endian** liest man 0x00 0x00 0x00 0x01 0x34 0x3D 0x3A 0x18

(wie oben erläutert, wird der Wert des oberen Teils von Integer (MS 4 Bytes) mit 10^9 multipliziert, dann wird der Wert der 4 LS-Bytes addiert. Schließlich muss das Ergebnis durch 10000 geteilt werden.)

4 MS Bytes =  $0 \times 00000001 = 1$ 

4 LS Bytes = 0x343D3A18 = 876427800

Wert =  $(1*10^9 + 876427800)/10000 = 187642,7800$ 

Im Fall von **Integer / Little Endian** liest man

0x00 0x00 0x01 0x00 0x3D 0x34 0x18 0x3A

(weil bei allen 4 Registern die hohen und niedrigen Bytes vertauscht sind)

Im Fall von **Gleitkomma / Big Endian** liest man (im fp-Format 187642.7800 = 0x48 0x37 0x3E 0Xb2)

0x48 0x37 0x3E 0xB2 0x00 0x00 0x00 0x00

Gleitkomma ist in der "natürlichen Reihenfolge", mit 4 nicht verwendeten LS-Bytes, gelesen

als Null

#### Im Fall von **Gleitkomma / Little Endian** liest man

0xB2 0x3E 0x37 0x48 0x00 0x00 0x00 0x00

Gleitkomma in umgekehrter Byte-Reihenfolge gelesen, mit 4 nicht verwendeten LS-Bytes, gelesen als Null

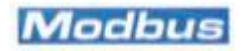

#### <span id="page-6-0"></span>**4. Interne Register**

Dies ist die vollständige Liste der internen Register; einige von ihnen sind je nach Modell unterschiedlich. LEGENDE:

Registerzugriff

R das Register ist nur lesbar<br>R/W das Register ist lesbar und

R/W das Register ist lesbar und beschreibbar<br>R=0 das Register ist nur lesbar, und sein Wer

das Register ist nur lesbar, und sein Wert ist immer =  $0$ 

W, R=0 das Register ist beschreibbar, aber sein Lesen ergibt immer einen Wert = 0 (typisch für Befehle)<br>NA das Register ist weder lesbar noch beschreibbar (jeder Zugriff wird mit Illegal Address

das Register ist weder lesbar noch beschreibbar (jeder Zugriff wird mit Illegal Address Exception abgelehnt)

Typ:<br>N4

numerischer Wert (2 aufeinanderfolgende Register, 4 Bytes) weitere Einzelheiten siehe vorheriger Absatz N8 numerischer Wert (4 aufeinanderfolgende Register, 8 Bytes) weitere Einzelheiten siehe vorheriger Absatz<br>ASCII ein Paar von ASCII-Zeichen (nicht betroffen von Big Endian/Little Endian) ein Paar von ASCII-Zeichen (nicht betroffen von Big Endian/Little Endian) Blank nicht numerischer Wert

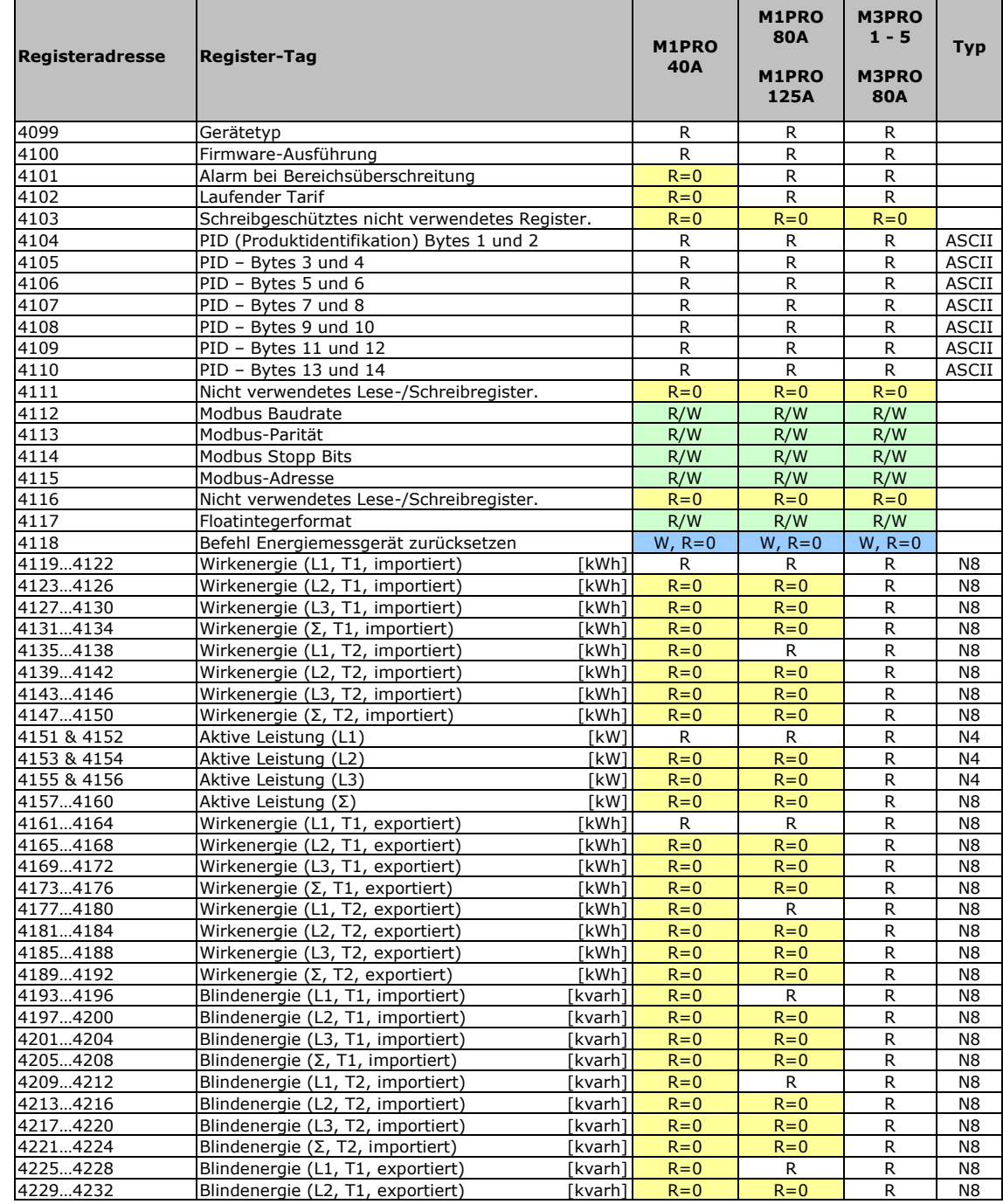

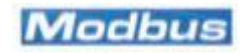

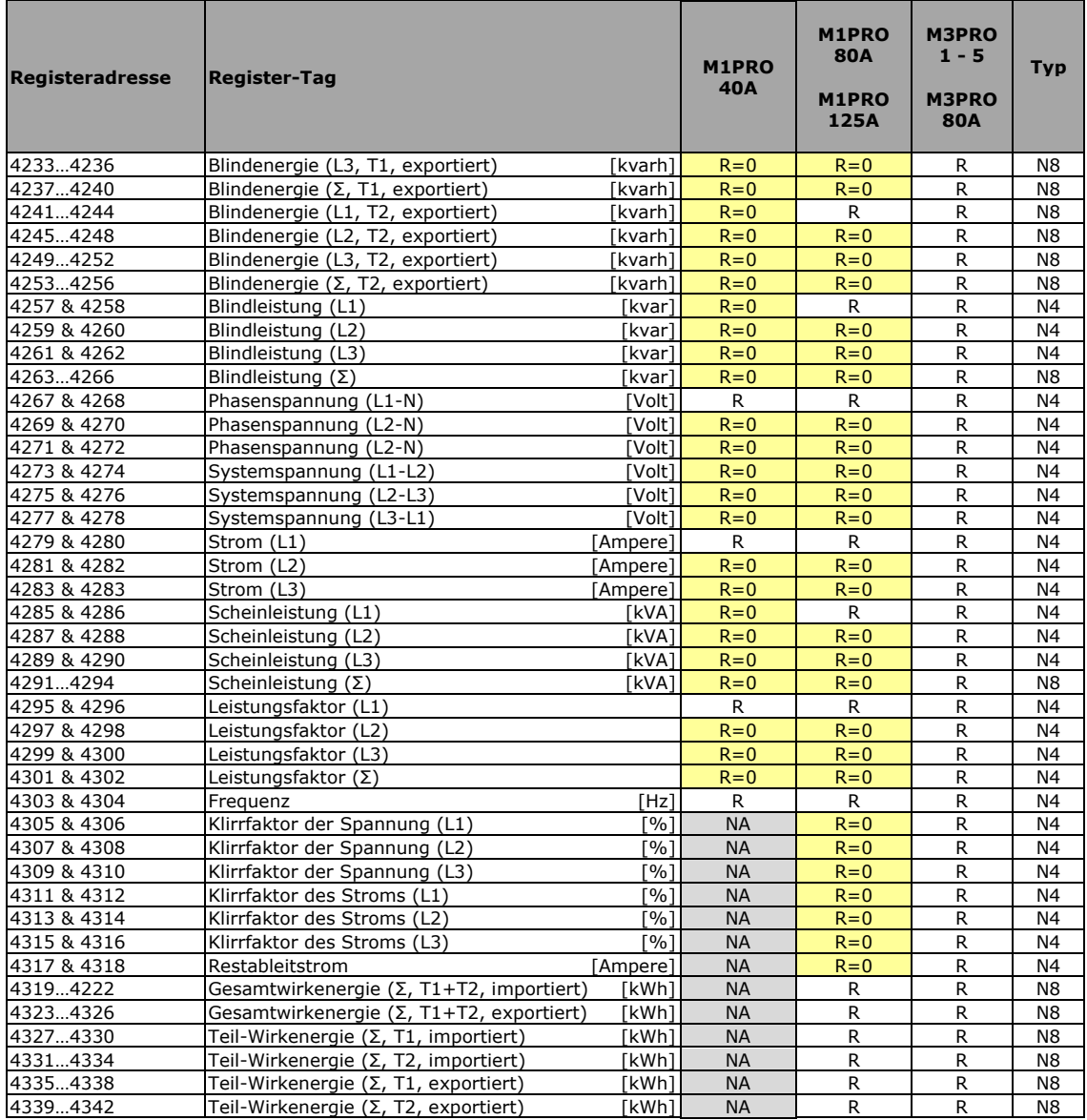

### <span id="page-7-0"></span>*4.1. Allgemeine schreibgeschützte Register*

In diesen Registern werden allgemeine, schreibgeschützte Informationen gespeichert.

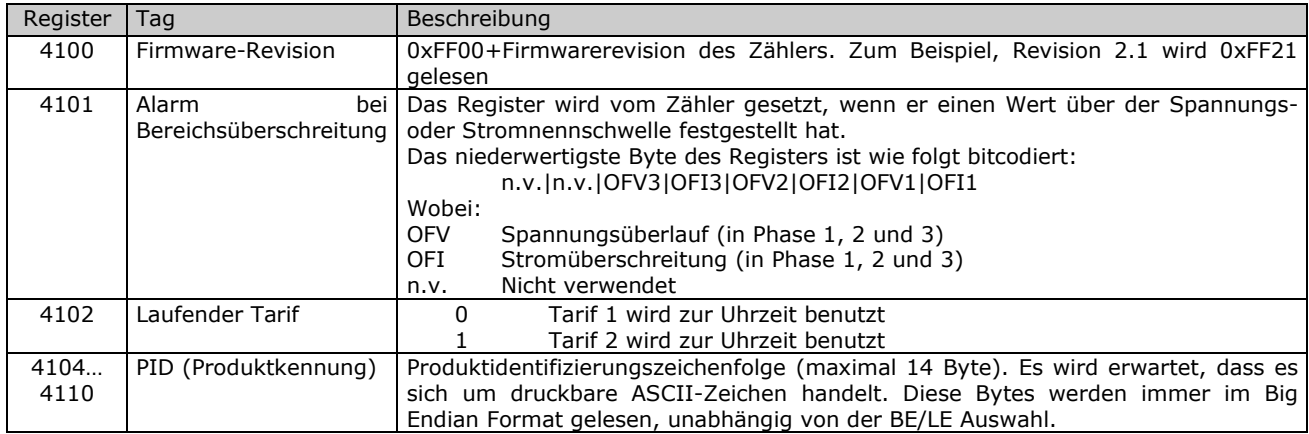

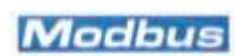

#### <span id="page-8-0"></span>*4.2. Schreibbare Parameter und Befehle (Modbus-Konfiguration und Energie-Reset)*

Bei den meisten Geräten sind die Parität und die Anzahl der Stopbits weder schreibbar noch lesbar. Ein Register (4118) ist für das Zurücksetzen der internen Energieregister des Zählers vorgesehen, einschließlich der Teilregister (**vorausgesetzt, der Zähler ist nicht MID-zertifiziert**).

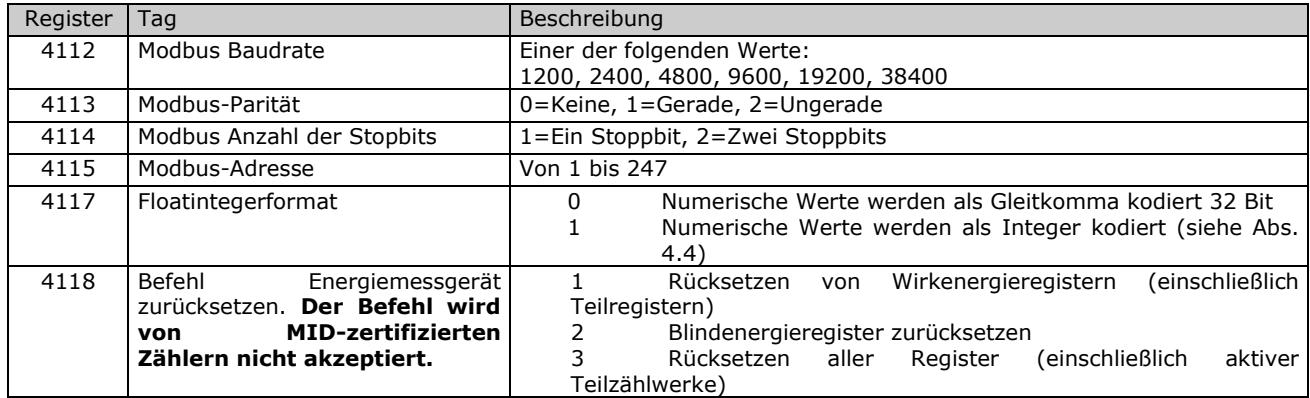

#### <span id="page-8-1"></span>*4.3. Lesbare Werte (Energieregister und Momentanwerte)*

In diesen Registern werden die vom Zähler gemessenen oder berechneten elektrischen Werte gespeichert. Die Anzahl der verfügbaren ablesbaren Werte hängt von der Art des Zählers ab.

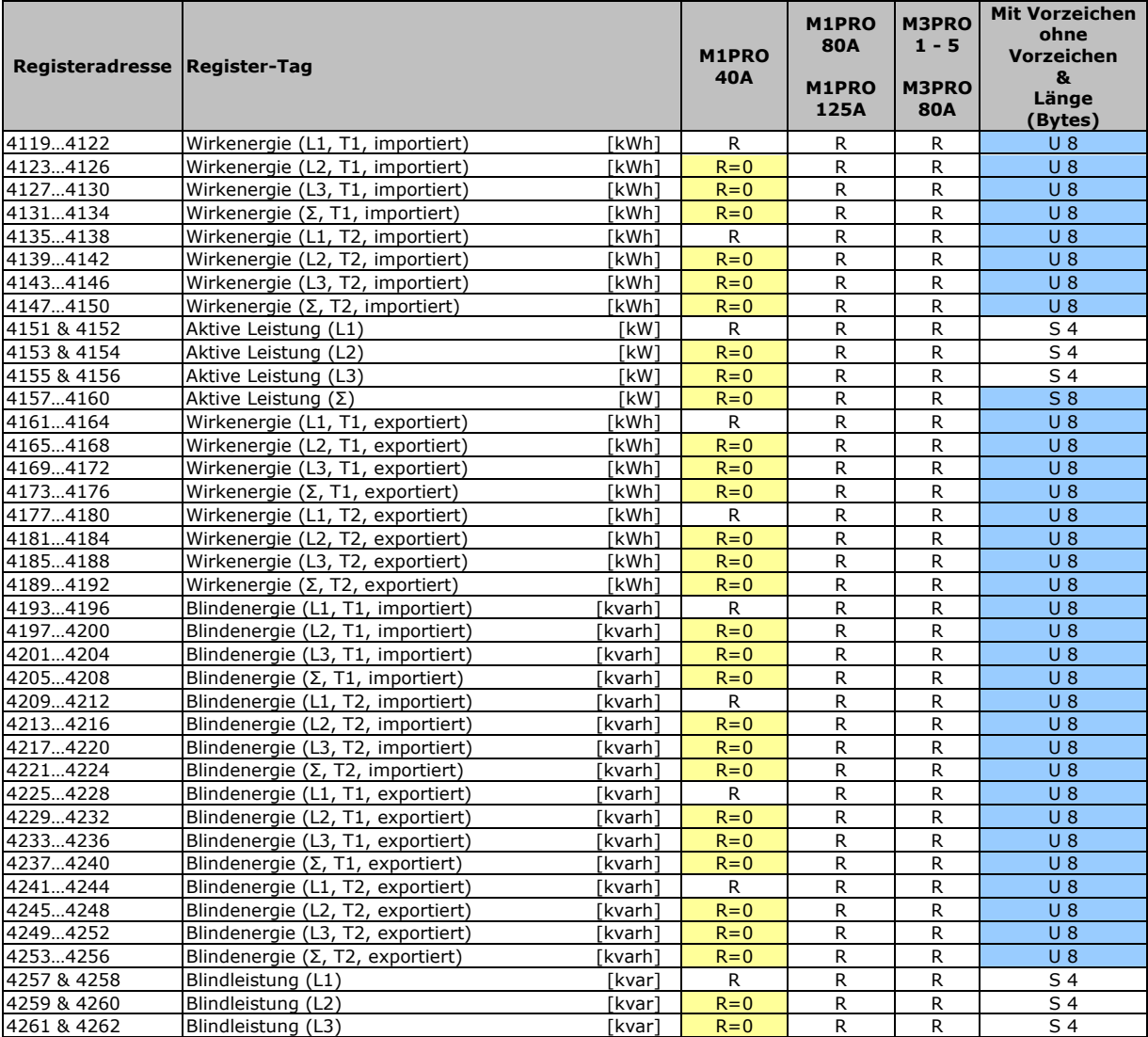

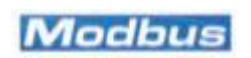

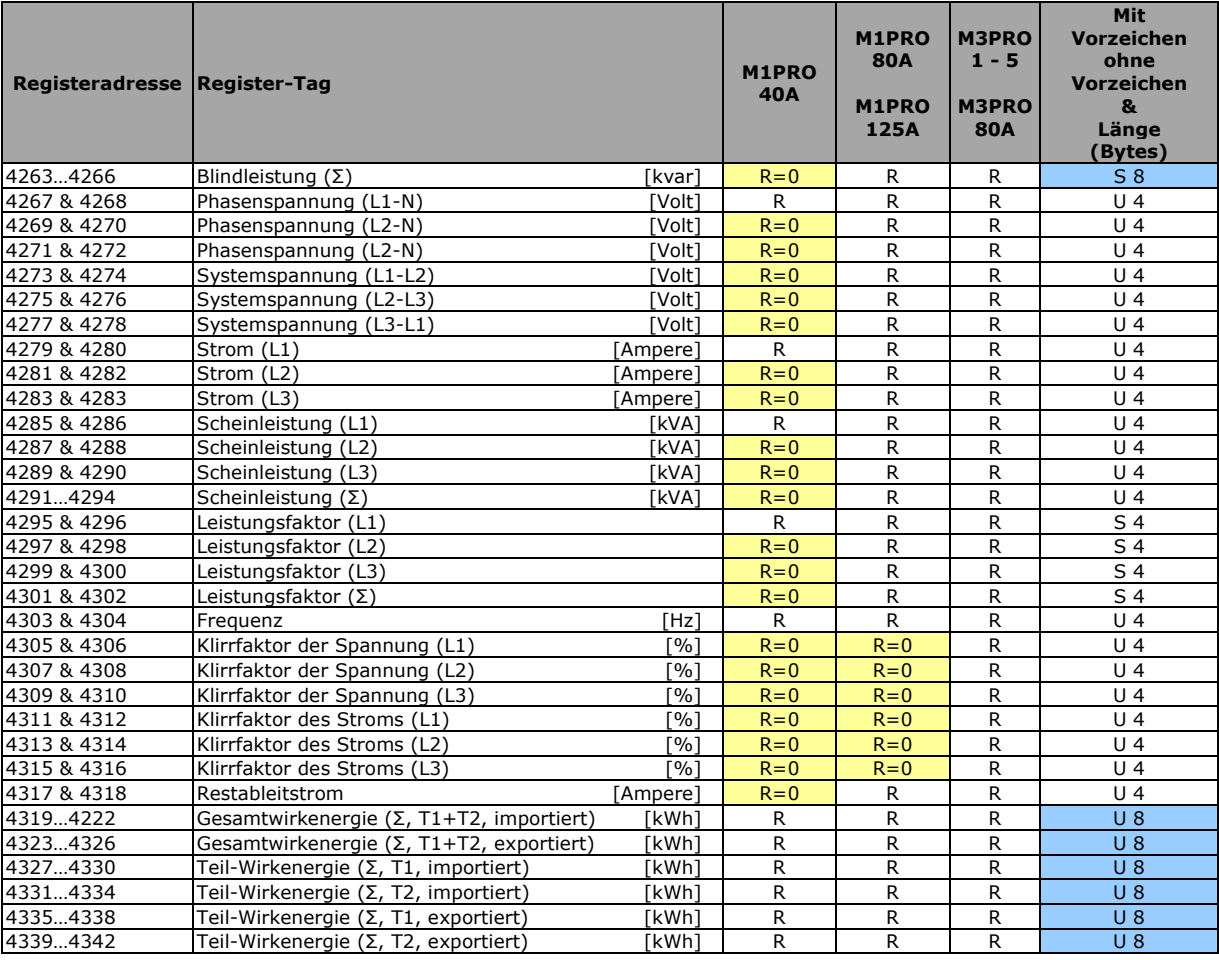

#### **Hinweise**

**T1/T2** gibt den Tarif (1 oder 2) der akkumulierten Energie an

Das Symbol **Σ** gibt einen Gesamtwert an (z. B. ist der Blindleistungswert Σ kvar die gesamte Blindleistung auf den drei Phasen. Er ist natürlich nur bei einem Dreiphasenzähler von Bedeutung).

**importiert/exportiert** gibt an, ob die Energie erzeugt (exportiert) oder verbraucht (importiert) wird.

**U 4**: 4 Bytes, ohne Vorzeichen

- 
- **U 8** 8 Bytes, ohne Vorzeichen<br>**S 4**: 4 Bytes mit Vorzeichen **S 4**: 4 Bytes mit Vorzeichen
- **S 8**: 8 Bytes mit Vorzeichen

#### <span id="page-9-0"></span>**5. Bezüge**

Für weitere Informationen zur Implementierung des Modbus-Protokolls können Sie die folgenden Dokumente und Referenzen konsultieren:

#### **Modbus-Anwendungsprotokollspezifikationen V 1.1b**, unter http://www.modbus.org

**Modbus über serielle Linie – Spezifikatioins- und Implementierungsleitfaden V. 1.02**, unter http://www.modbus.org

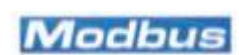